# **Resumo por Natureza (CCESA634A)**

Esta documentação é válida para todas as versões do Consistem ERP.

# **Pré-Requisitos**

Não há.

### **Acesso**

Módulo: Entradas - Estoques

Grupo: Consultas de Posição do Estoque

[Consulta de Posição de Estoque por Natureza \(CCESA634\)](https://centraldeajuda.consistem.com.br/pages/viewpage.action?pageId=261128254)

Botão **Resumo Natureza**

# **Visão Geral**

O objetivo deste programa é verificar a quantidade por natureza dos produtos em estoque de acordo com os filtros informados no programa principal.

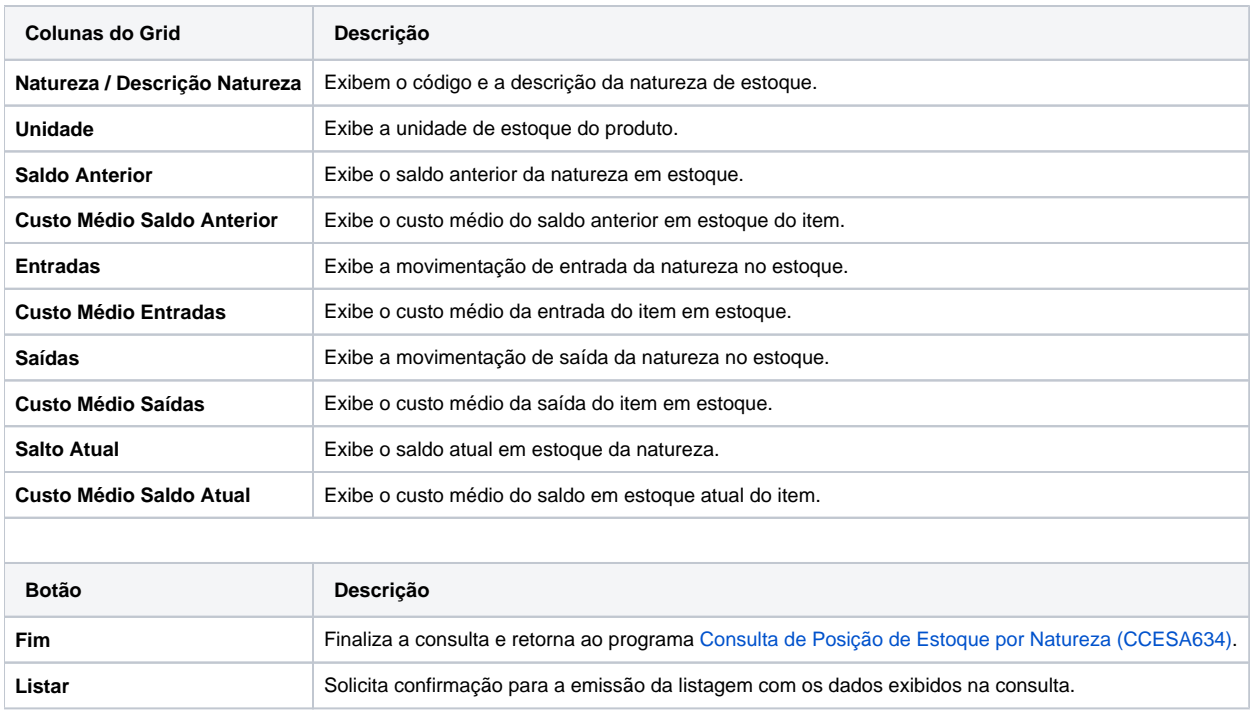

#### Atenção

As descrições das principais funcionalidades do sistema estão disponíveis na documentação do [Consistem ERP Componentes.](http://centraldeajuda.consistem.com.br/pages/viewpage.action?pageId=56295436) A utilização incorreta deste programa pode ocasionar problemas no funcionamento do sistema e nas integrações entre módulos.

Exportar PDF

Sim Não